## **EpiData Analysis V2.2.3.187 01-05-2017 10:07:44**

## **Summary table of pgm files:** 01-05-2017 10:07:44

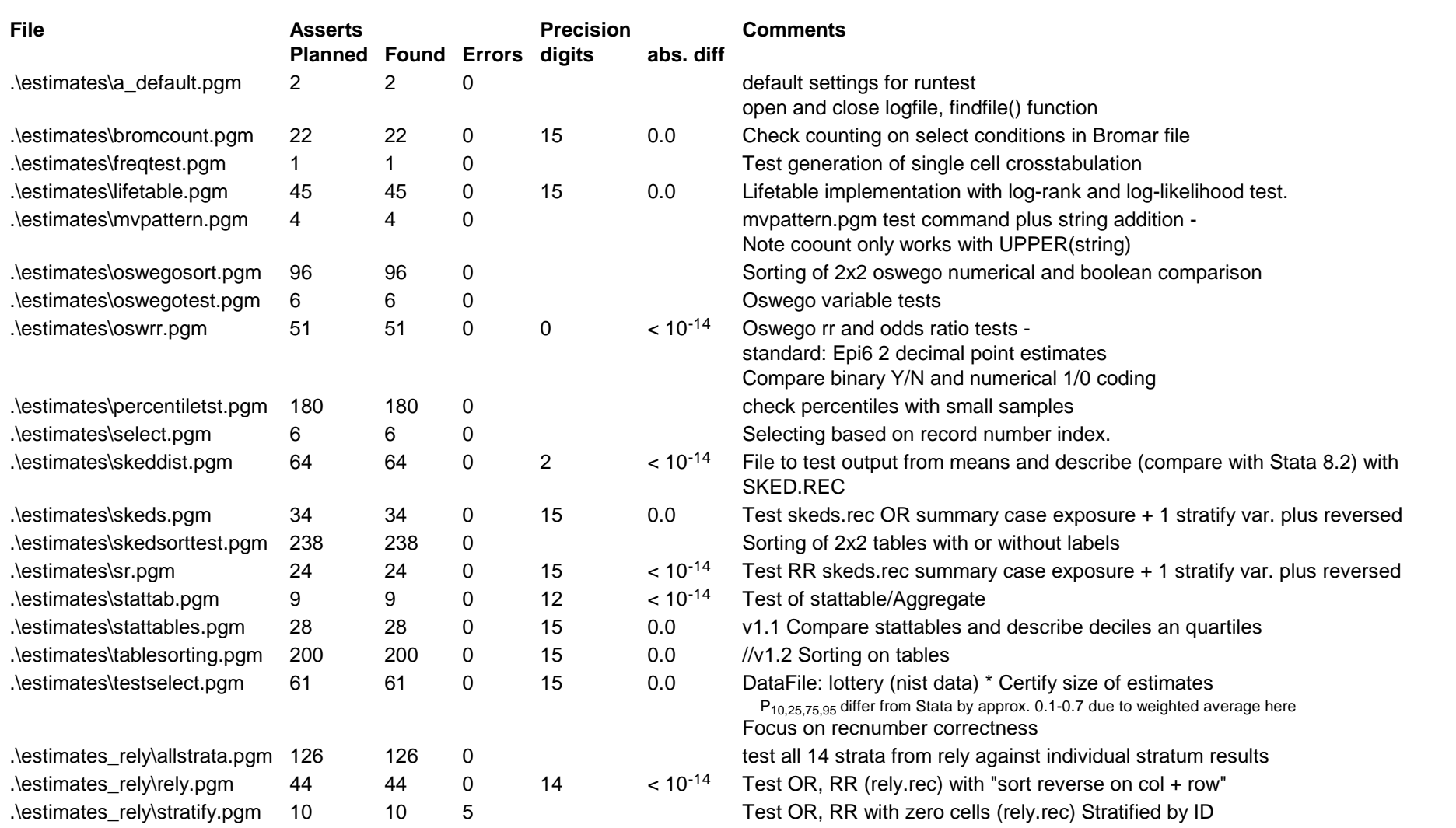

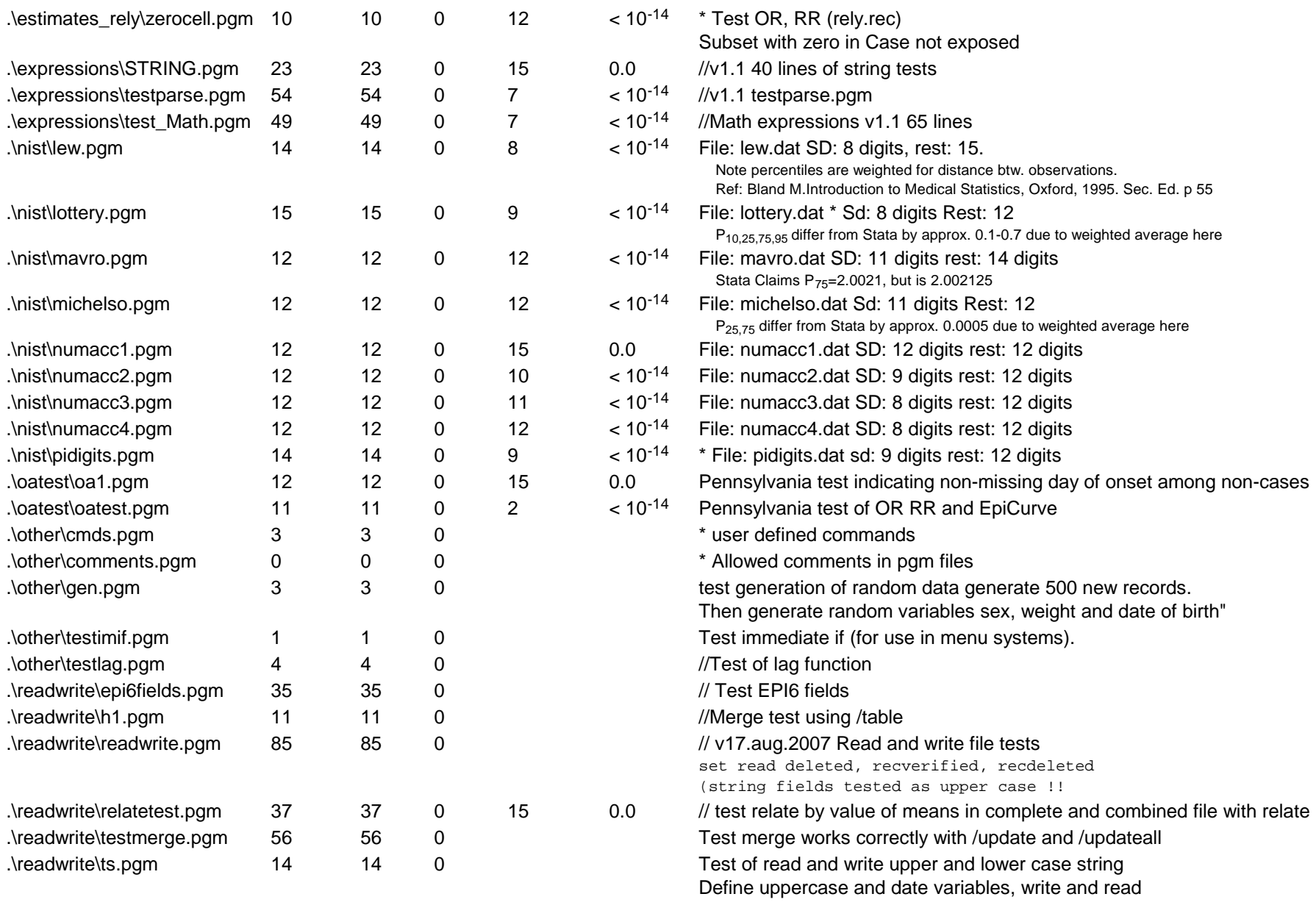

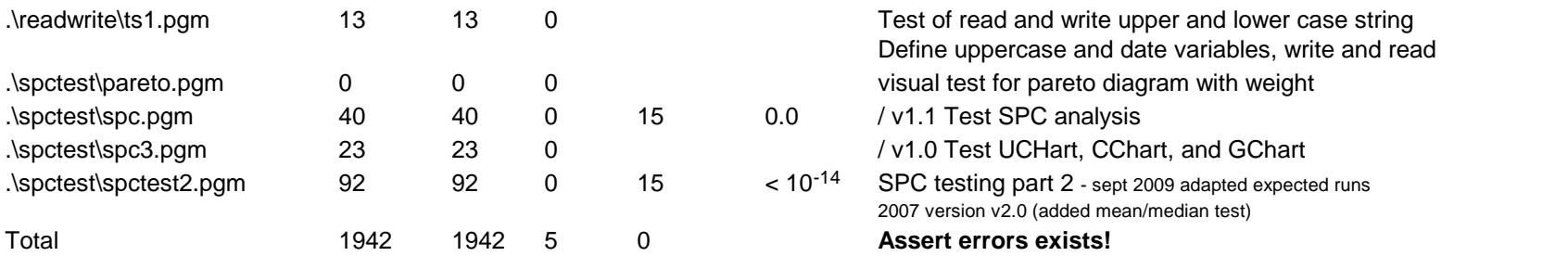

Abs dif: difference btw. expected and calculated parameter (if  $< 10^{-14} = 0.0$ ) Digits precision(max: 15)